# ■2023年3月 E-ASPRO機能改善のお知らせ

機能改善内容は、■機能改善一覧をご参照ください。 リリース日時:2023年3月23(木)21:00~22:30

# ■機能改善一覧

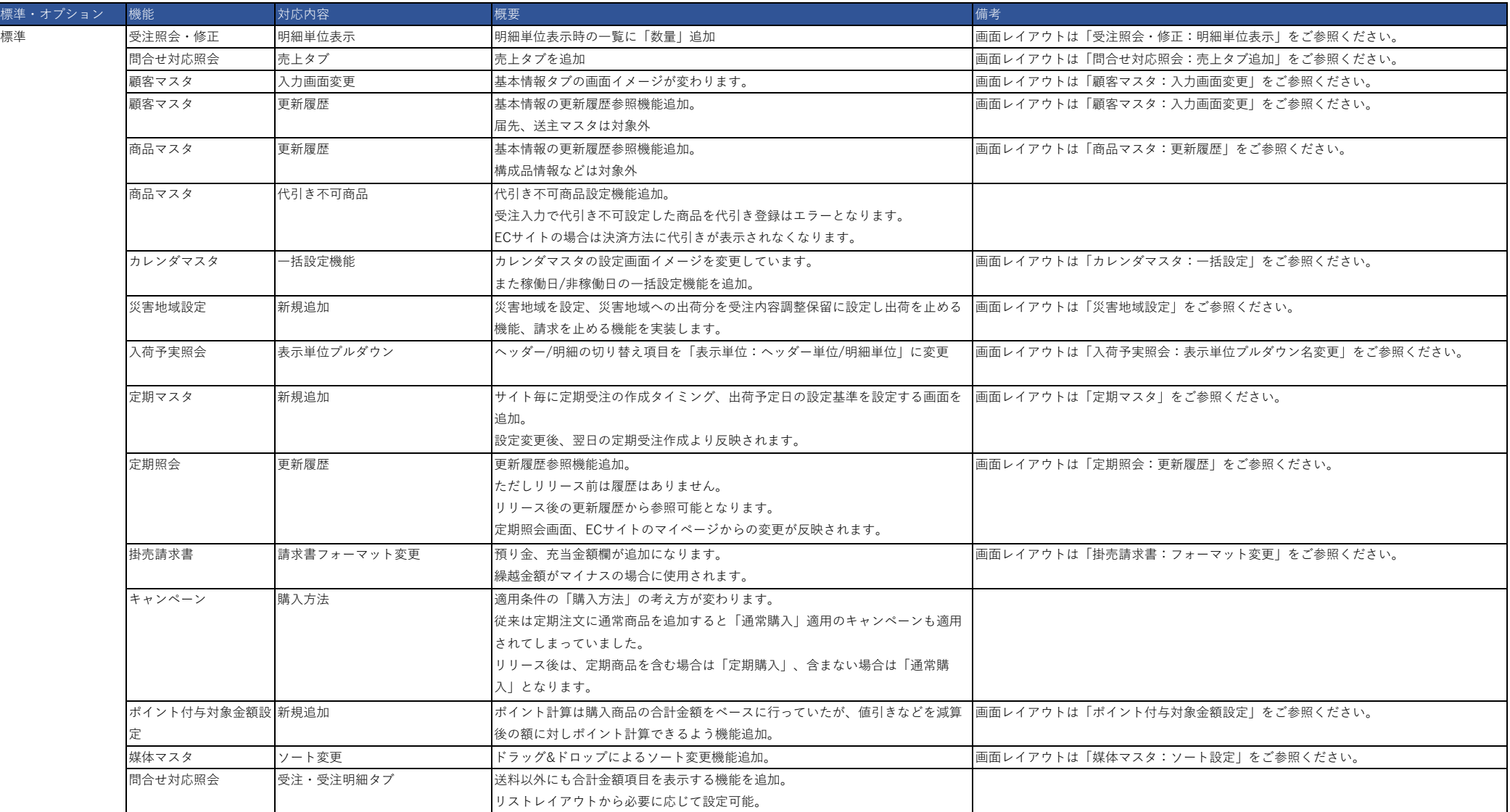

# ■機能改善一覧

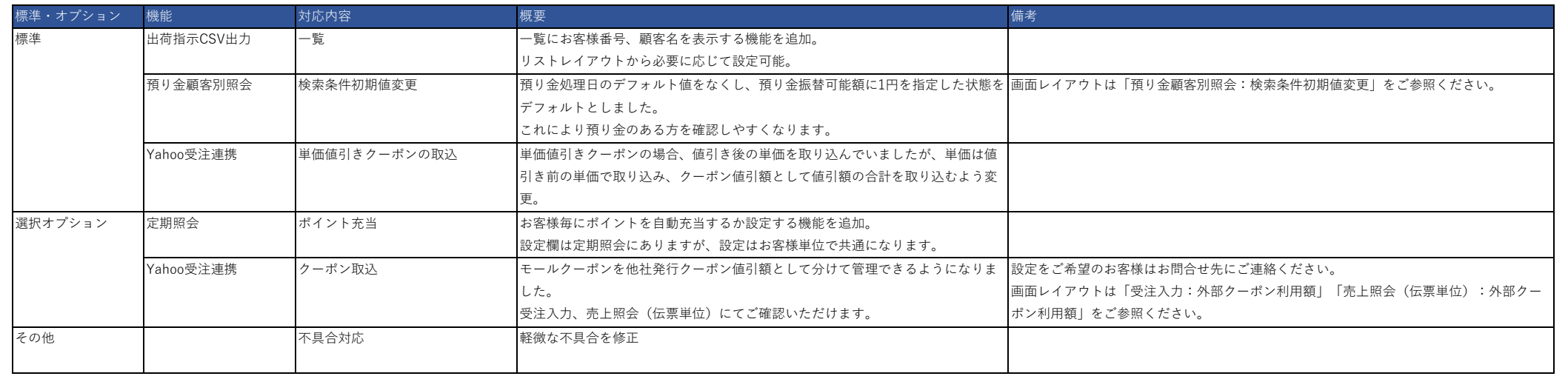

# ■お問合せ先

株式会社東計電算 ecソリューション部 E-ASPROサポート system\_support@e-shop.co.jp

6,600

6,600

6,930

6,930

0002

0020

化粧水B

しっとりハンドクリーム

## <変更後>

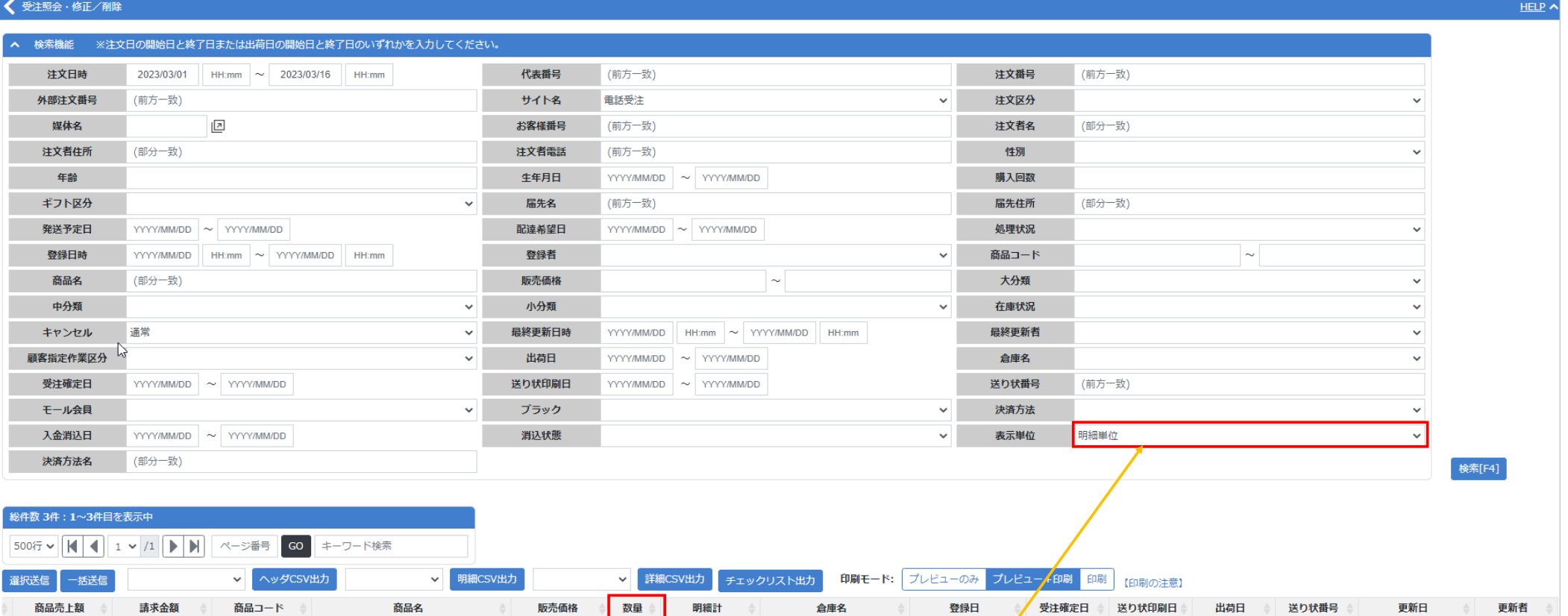

6,600 関東倉庫

6,600 関東倉庫

3,300

6,600

 $\overline{2}$ 

 $\mathbf{1}$ 

「表示単位」が「明細単位」の場合に

2023/03/15 20:03

2023/03/15 10:06

2023/03/15 2023/03/15 2023/03/15 1510000032 ··

tcc:TCC管理者

tcc:TCC管理者

一覧に「数量」表示追加

※リストレイアウトで変更可能

## 【問合せ対応照会:売上タブ追加】

# とあ<br>正体・初期<br>エーマ

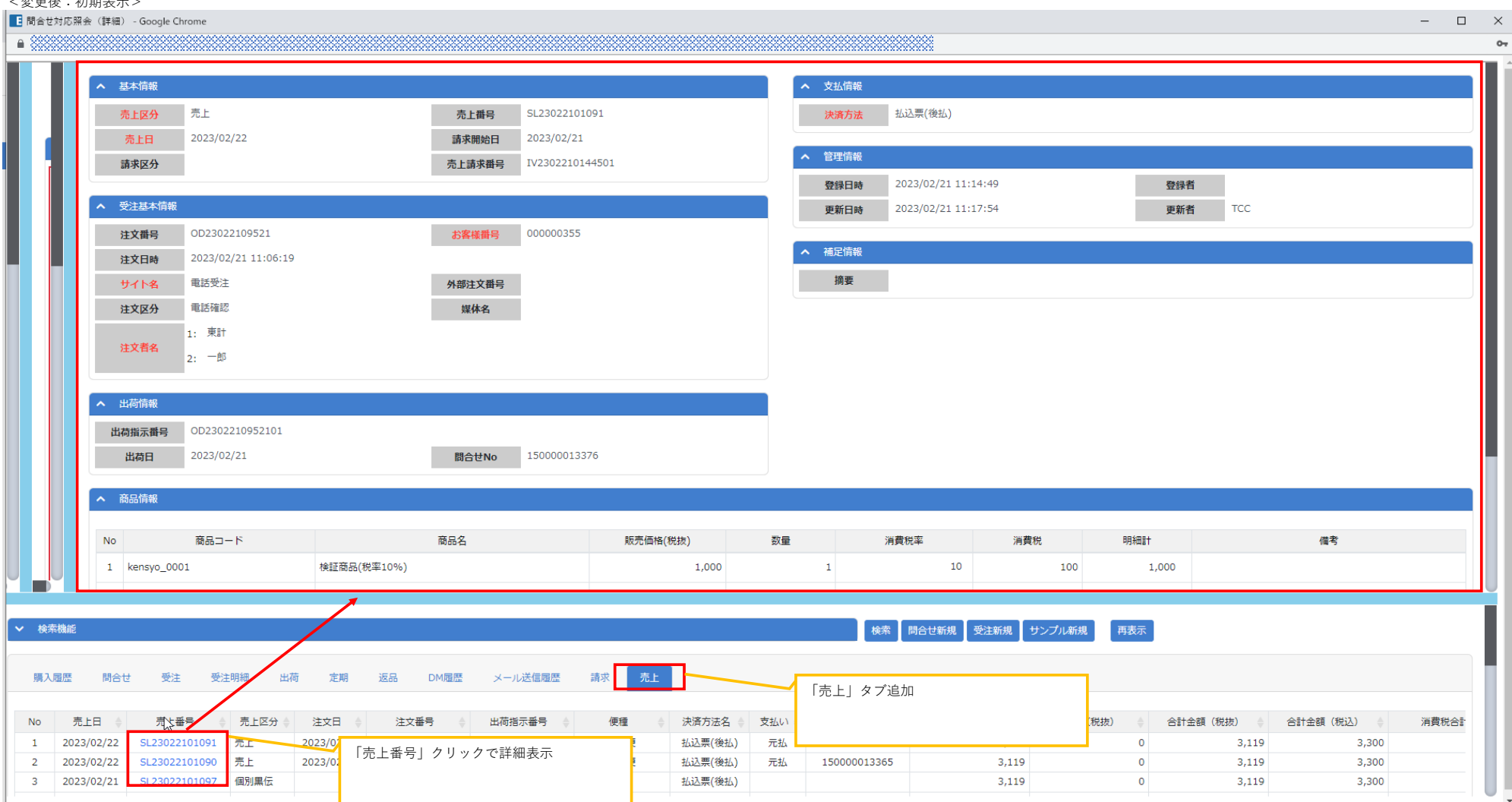

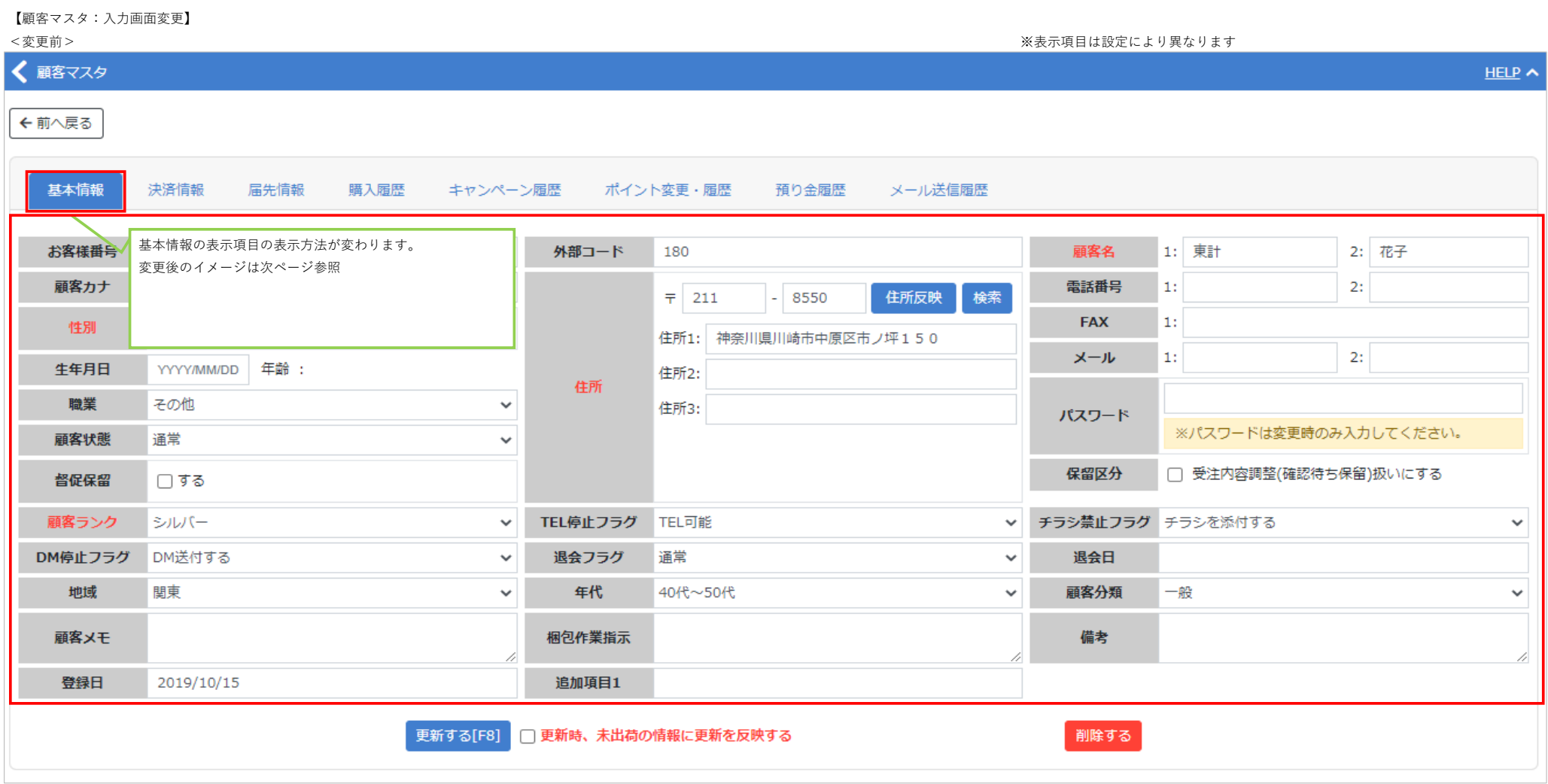

変更後のイメージは次ページとなります。

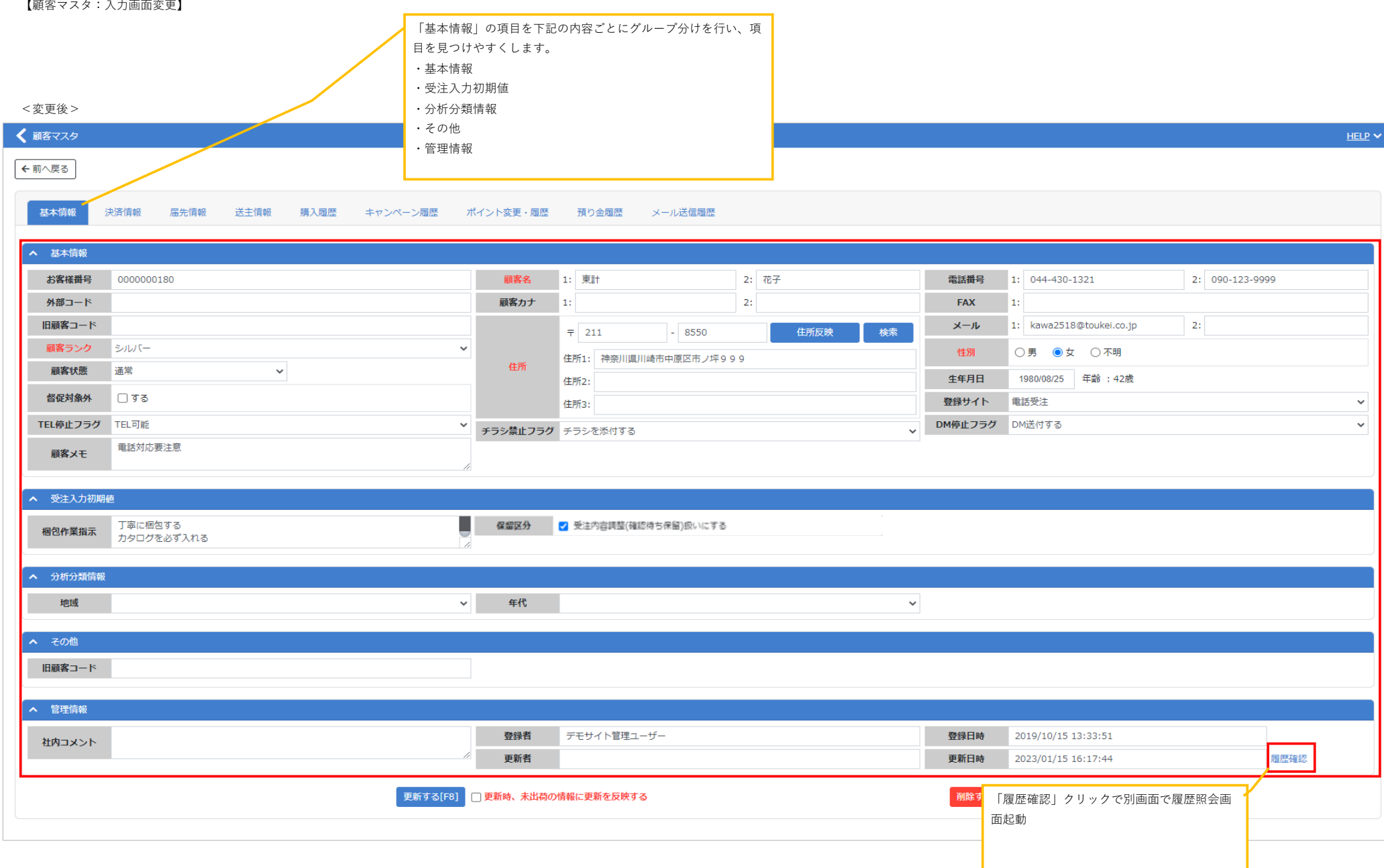

## 【商品マスタ:更新履歴】

![](_page_6_Picture_14.jpeg)

# 【カレンダマスタ:一括設定】

![](_page_7_Figure_2.jpeg)

## 【災害地域設定】

災害が起きた際に、災害地域を設定し、その地域への出荷や請求を止める機能です。

メニュー>マスタ管理>災害地域マスタ です。

![](_page_8_Figure_3.jpeg)

# 【災害地域設定】

<新規機能>

![](_page_9_Picture_62.jpeg)

### <変更前>

![](_page_10_Picture_39.jpeg)

### <変更後>

![](_page_10_Picture_40.jpeg)

# <新規機能> メニュー>定期管理>定期マスタ

![](_page_10_Picture_41.jpeg)

# 【定期マスタ】 そのおおやすい おおには このおものをつける こうだい こうきゅう こうしょう

![](_page_10_Picture_42.jpeg)

# 【定期照会:更新履歴】

![](_page_11_Picture_17.jpeg)

## 【掛売請求書:フォーマット変更】

![](_page_12_Picture_39.jpeg)

### <変更前> しょうしょう しょうしょう しょうしょう しょうしょう しょうしゅう しょうしゅん しゅうしゅう しょうしゅう く変更前 > しょうしょう

![](_page_12_Picture_40.jpeg)

### 【ポイント付与対象金額設定】

<新規機能> メニュー>ポイント管理>ポイント付与対象金額設定

商品購入金額に対しポイント付与計算を行いますが、値引等減算した金額に対しポイント付与計算したい場合にはこちらで設定します。

![](_page_13_Picture_40.jpeg)

【媒体マスタ:ソート設定】

![](_page_13_Picture_41.jpeg)

コメントにあるようにドラッグ&ドロップで移動できるように なりました。 また新規追加した場合は上に追加されるようになります。

<変更前> しょうしょう しょうしょう しょうしょう しょうしょう しょうしゅん しょうしゅう しょうしゅん く変更後 > しょうしょう

![](_page_13_Picture_42.jpeg)

## 【預り金顧客別照会:検索条件初期値変更】

<変更前>

![](_page_14_Picture_45.jpeg)

## <変更後>

![](_page_14_Picture_46.jpeg)

# 【受注入力:外部クーポン利用額】

<変更後>外部クーポン利用額表示を利用する場合

![](_page_14_Picture_47.jpeg)